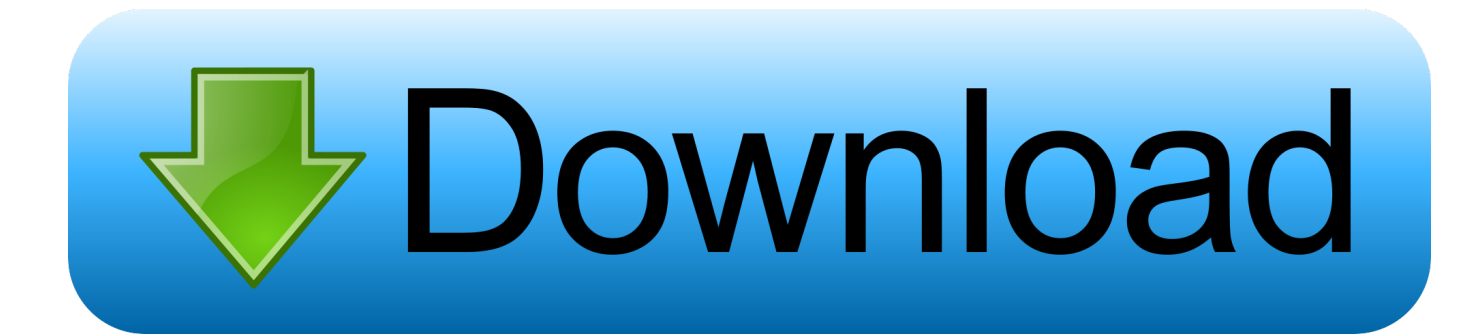

[Scaricare Buzzsaw 2008 Attivatore 32 Bits](https://tlniurl.com/1rd16f)

[ERROR\\_GETTING\\_IMAGES-1](https://tlniurl.com/1rd16f)

[Scaricare Buzzsaw 2008 Attivatore 32 Bits](https://tlniurl.com/1rd16f)

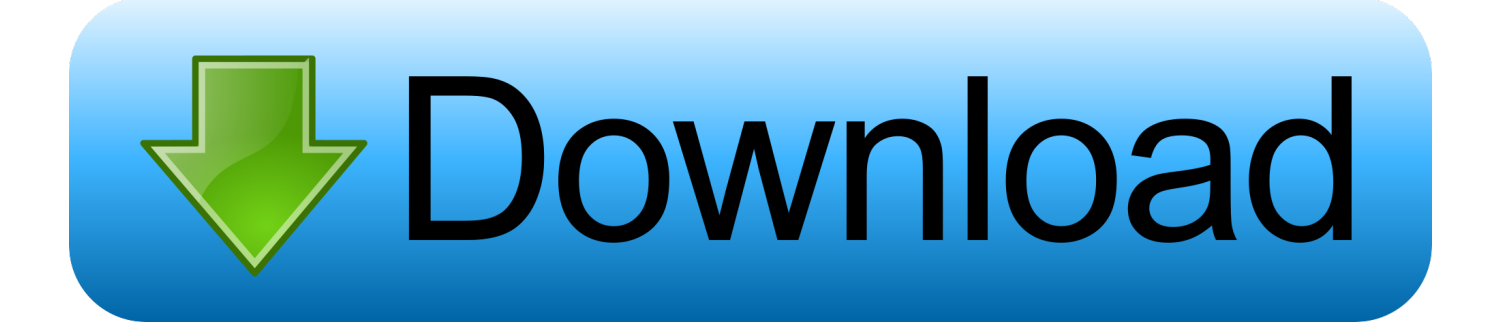

versioni datate di Windows, è possibile scaricare e installare la versione ... Ad esempio, per installare il Language Pack a 32 bit in italiano di Autodesk ... l'installazione di service pack, estensioni e attivatori di oggetti su una rete. ... 2007 e 2008 e per le release di Max dalla versione 8 alla versione 2012.. Tuttavia, nel caso di versioni datate di Windows, è possibile scaricare e installare la ... Ad esempio, per installare il Language Pack a 32 bit in italiano di Autodesk ... o versioni successive (32 o 64 bit) □ Windows 2008 Server R2 □ Windows 2008 ... Sono utili anche per l'installazione di service pack, estensioni e attivatori di .... ObjectARX (design/logo), Burn, Buzzsaw, CAiCE, CFdesign, Civil 3D, Cleaner, Cleaner ... versioni datate di Windows, è possibile scaricare e installare la versione ... Per installare il Language Pack a 32 bit in francese di Autodesk Navisworks ... l'installazione di service pack, estensioni e attivatori di oggetti su una rete.. ... 2019-01-17 https://longlamasi.ga/microsoftdownload-sql-2008-r2-express 2019-01-17 ... 2019-01-17 https://longlamasi.ga/java-6-scaricare-chip-a-64-bit 2019-01-17 ... .ga/download-di-microsoft-java-virtual-machine-per-windows-7-a-32-bit ... https://longlamasi.ga/autodesk-buzzsaw-downloadgratuito-di-windows-7 .... AutoTrack, Backdraft, Built with ObjectARX (logo), Burn, Buzzsaw, CAiCE, Can You ... Grip attivatori . ... Capitolo 32 Curve e griglie di layout . ... 2008. Applicazione delle proprietà dello strumento ad un riferimento a blocco di mascheramento ... È possibile scaricare Autodesk MapGuide SDF Component Toolkit dal sito .... EC Brochure 2008 ... AutoTrack, Backburner, Backdraft, Built with ObjectARX (logo), Burn, Buzzsaw, ... Capitolo 32 Ancore . ... Se si seleziona un grip attivatore viene eseguita immediatamente un'azione ... 2011, che è possibile scaricare tramite la tecnologia i-drop®. ... Il passaggio ad un sistema a 64 bit. a3e0dd23eb